### **Мобильные инструменты для работы со слушателями в аудитории**

Безгласная Елена Алексеевна

К.э.н., доцент кафедры

институциональной экономики СГЭУ

Самара, 8 сентября 2015 г.

### **План**

### **открытого мастер-класса**

### **1. ПЛИККЕРЫ (PLICKERS=paper+clickers)**

### **2. КВИКИ (QUICK KEY)\***

**\***Безгласная Е.А. Инструменты эффективных внутренних коммуникаций в системе регионального образования. // Региональное развитие: электронный научнопрактический журнал. 2015. No 1 (5). URL: [http://regrazvitie.ru/regionalnaya](http://regrazvitie.ru/regionalnaya-ekonomika-15113/)[ekonomika-15113/](http://regrazvitie.ru/regionalnaya-ekonomika-15113/) (доступ свободный). Загл. с экрана.

### **ПЛИККЕРЫ**

Система мгновенных цифровых оценок тестового вопроса с четырьмя вариантами

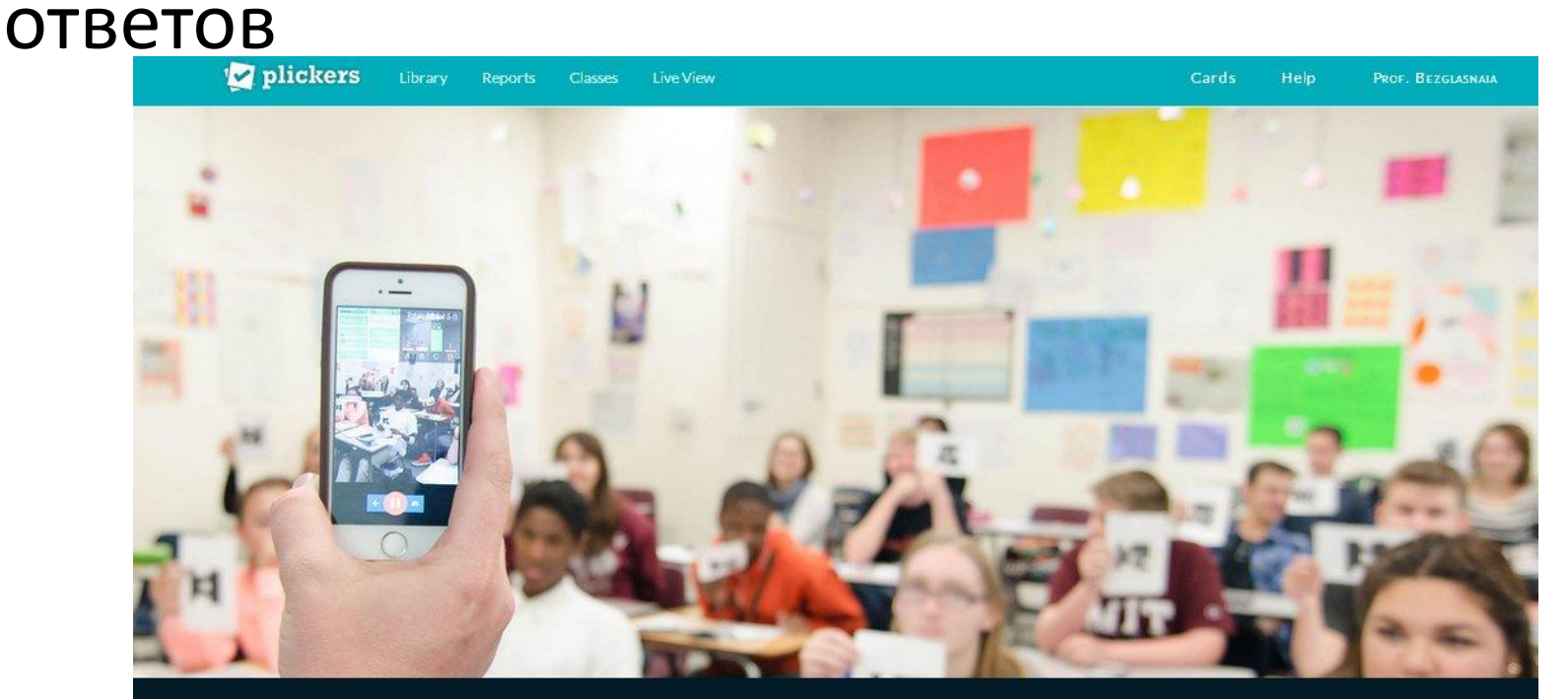

Plickers is a powerfully simple tool that lets teachers collect real-time formative assessment data without the need for student devices

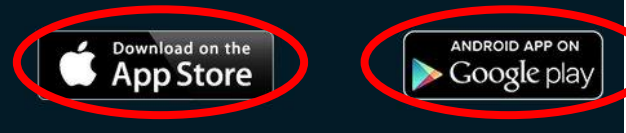

- 1. Заходим на сайт [www.plickers.com](http://www.plickers.com/) и проходим регистрацию
- 2. Вносим информацию о студентах
- 3. Формируем базу вопросов с вариантами ответов
- 4. Устанавливаем на мобильный девайс (смартфон, планшет) специальное бесплатное приложение (программу)

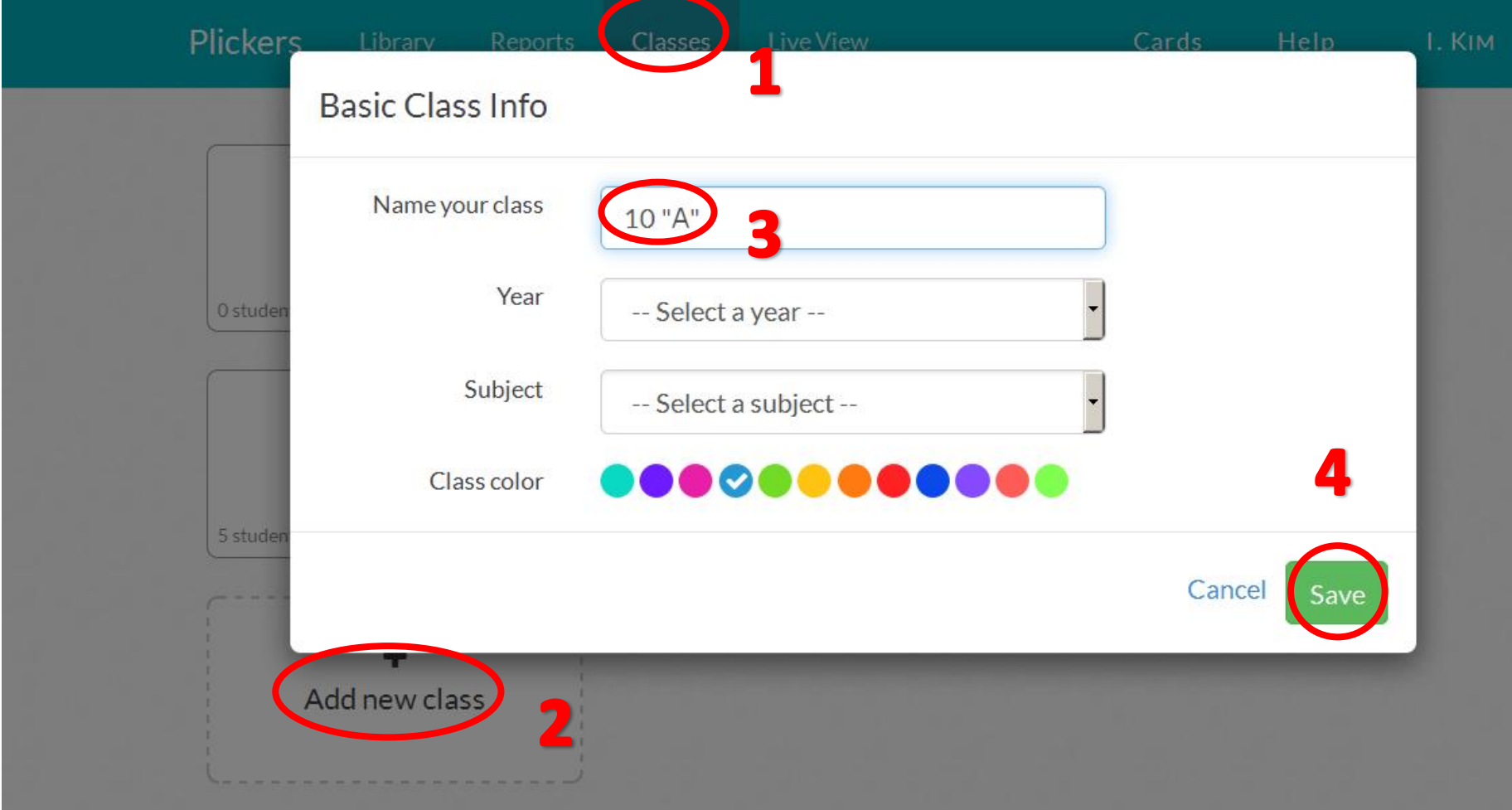

Для подготовки к занятиями необходимо:

- Мобильный девайс (смартфон, планшет) с операционной системой iOS («яблочное» семейство) или Android **с фотокамерой и с доступом в Интернет**;
- Набор специальных карточек (пликкеры) по числу слушателей;
- Медиапроектор для вывода результатов на экран (не обязательно)

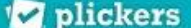

Library

**Live View** Reports Classes

### Plickers Cards

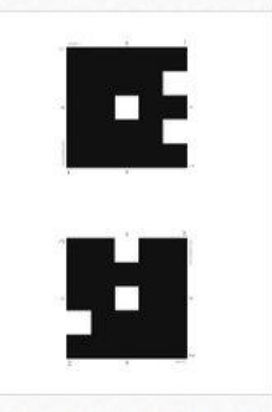

**Standard Plickers Card Set** free!

A durable, matte-laminated version of our standard set is also available for sale on Amazon.com (Out of stock - Expected availability in September)

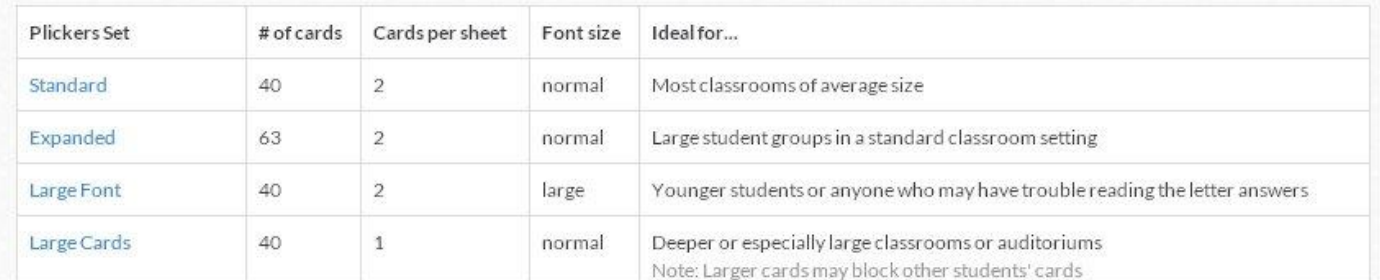

### https://www.plickers.com/cards

Help

PROF. BEZGLASNAJA

Cards

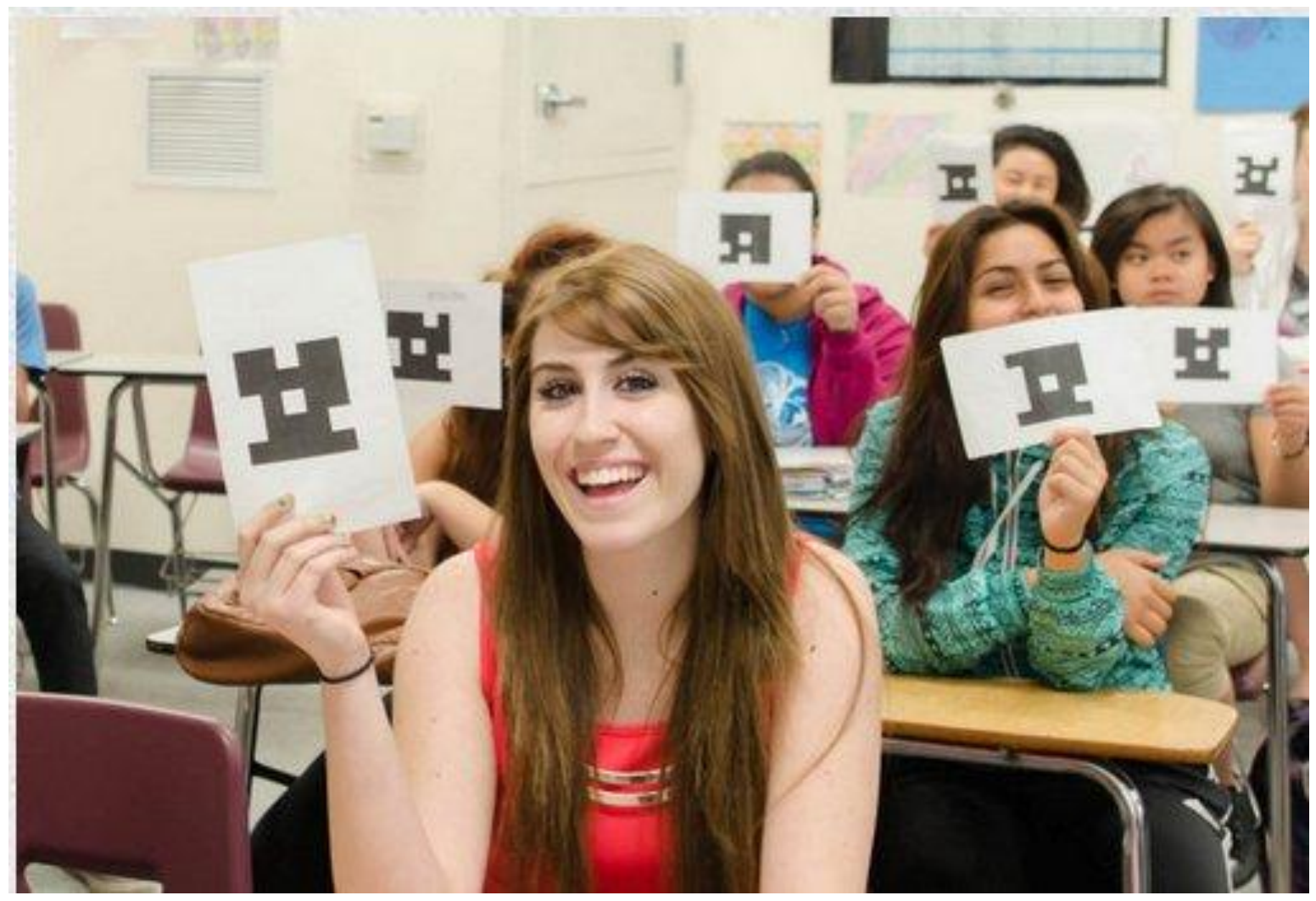

**В каком году был образован Средневолжский планово-экономический институт (в настоящее время СГЭУ)?**

- A. 1929
- B. 1931
- C. 1933
- D. 1935

### **Кто был первым ректором Средневолжского планово-экономического института (в настоящее время СГЭУ)?**

- A. Вязовкин Яков Ильич
- B. Коробко Яков Леонтьевич
- C. Ливянт Зиновий Борисович
- D. Шапиро Владимир Яковлевич

**Какого отделения не было открыто в начале истории Средневолжского плановоэкономического института?**

- A. Отделения планирования социалистической промышленности
- B. Отделения планирования социалистического сельского хозяйства
- C. Отделения планирования народного хозяйства
- D. Кооперативного отделения

## **КВИКИ**

### Система мгновенных цифровых оценок теста со списком вопросов

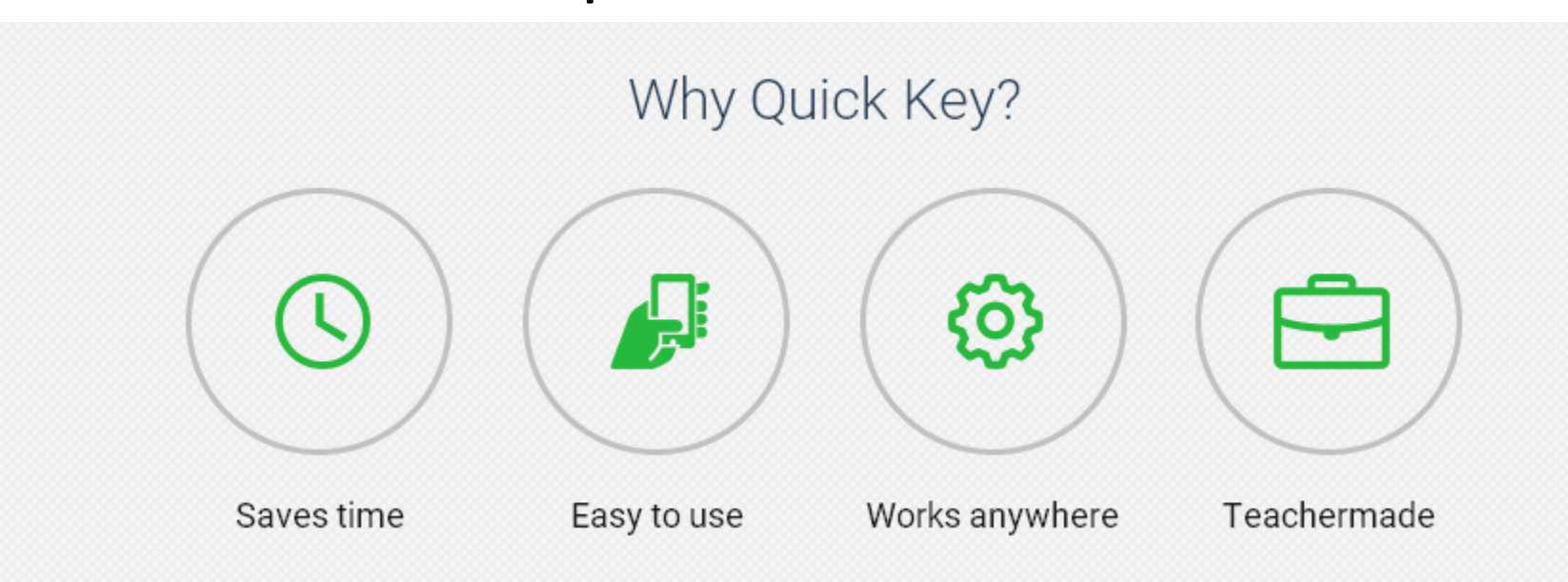

<http://get.quickkeyapp.com/>

### POWER2TEACH IN A DATA-DRIVEN **FOR** THE WORLD

### **QUICK KEY MOBILE** designed by a career teacher  $\fbox{\parbox{13pt}{\fbox{4pt}}\begin{picture}(16,10) \put(0,0){\dashbox{0.5}(10,0){10}} \put(10,0){\dashbox{0.5}(10,0){10}} \put(10,0){\dashbox{0.5}(10,0){10}} \put(10,0){\dashbox{0.5}(10,0){10}} \put(10,0){\dashbox{0.5}(10,0){10}} \put(10,0){\dashbox{0.5}(10,0){10}} \put(10,0){\dashbox{0.5}(10,0){10}} \put(10,0){\dashbox{0.5}(10,0){10}} \$

https://docs.google.com/file/ d/0B9ZMOuCNk18pME5FaThj

### NXVndlk/edit

FOLLOW US ON TWITTER @4\_TEACHERS  $\triangle$ AND ON $\triangle$ FACEBOOK.COM/POWER2TEACH

Frequent Formative Assessment...Faster and More Effective than Ever Before

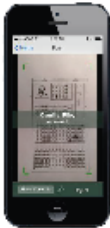

### Scan Paper Quizzes with your iPhone or iPad

**Easy Data Management** 

LMS or data warehouse.

Teachers working in single-device classrooms now have all the speed and data tools of a 1:1 (100% digital) classroom, without the technology costs and headaches.

+ Grade-Book / LMS Compatible

Instantly see results on your mobile device.

Or export results data from our site into

spreadsheet format for transfer to the school

> Download the free Mobile App tinyurl.com/quickkeymobile

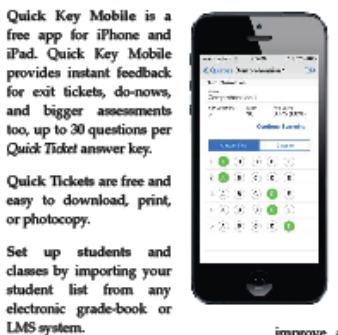

Upload grades to the data warehouse > See how at our Help Center just as quickly using our easy Quiz Results Exports. **OuickKey Zendesk.com** 

### Quick Key is Growing Fast! And Adding New Mobile and Web Tools Every Week

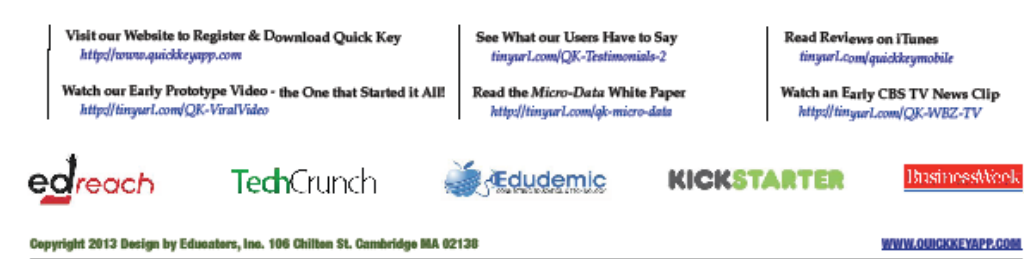

### Free.Easy.Instant. **Built for Teachers**

approach to problemsolving. And that includes making user support one of the most important things we do every day. Everyone on the Quick Key team, from our founders to our engineers, plays a role in delivering support. Out of this comes our

most important asset: conversations with our global family of users, who every day help us improve and refine the Quick Key experience.

We take a teacher-centric

Quick Key works for teachers, and makes an immediate difference.

### **КВИКИ**

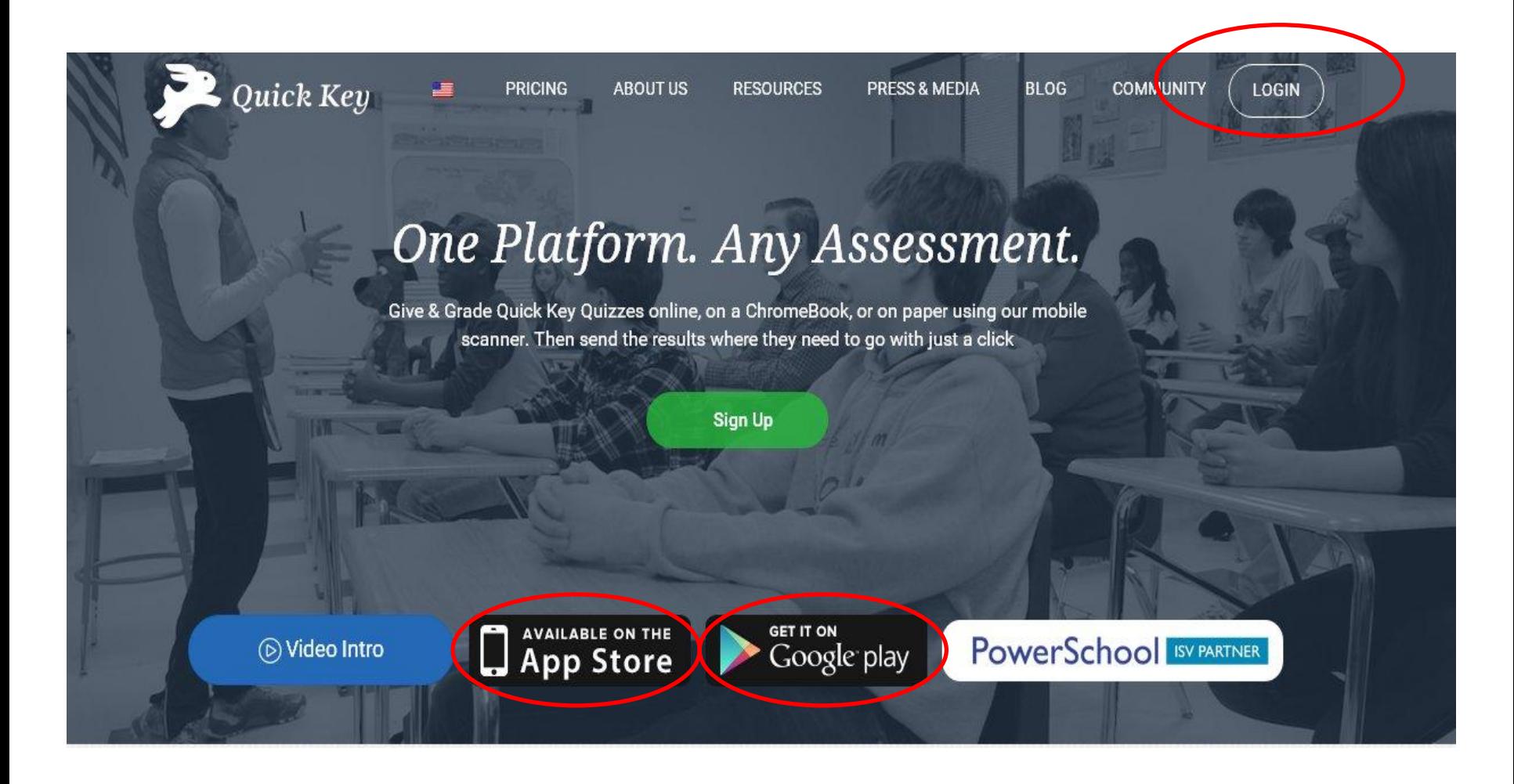

<http://get.quickkeyapp.com/>

## **КВИКИ (ПОДГОТОВКА К РАБОТЕ)**

Работа организована по трем главным категориям:

- Вопросник
- Курс (группа)
- Список студентов

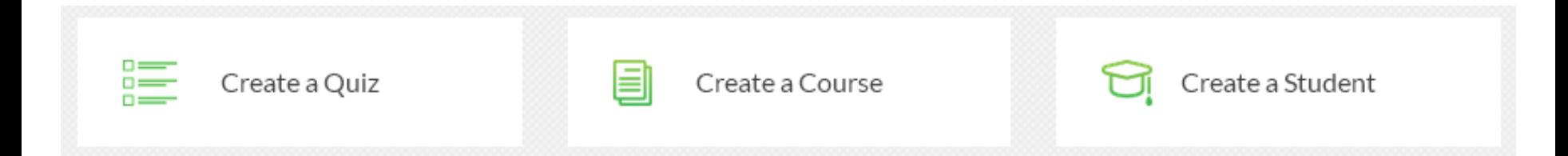

## **КВИКИ (ПОДГОТОВКА К РАБОТЕ)**

1. Заходим на сайт <http://get.quickkeyapp.com/> через любой браузер;

2.Проходим регистрацию по ссылке LOGIN;

Внимание: пароль должен включать хотя бы одну прописную букву, строчную букву латинского алфавита и цифру

- 3. Заполняем данные своего профиля;
- 4.Создаем новую группу, даем ей название;

5.Вводим в систему данные о студентах

## **КВИКИ (ПОДГОТОВКА К РАБОТЕ)**

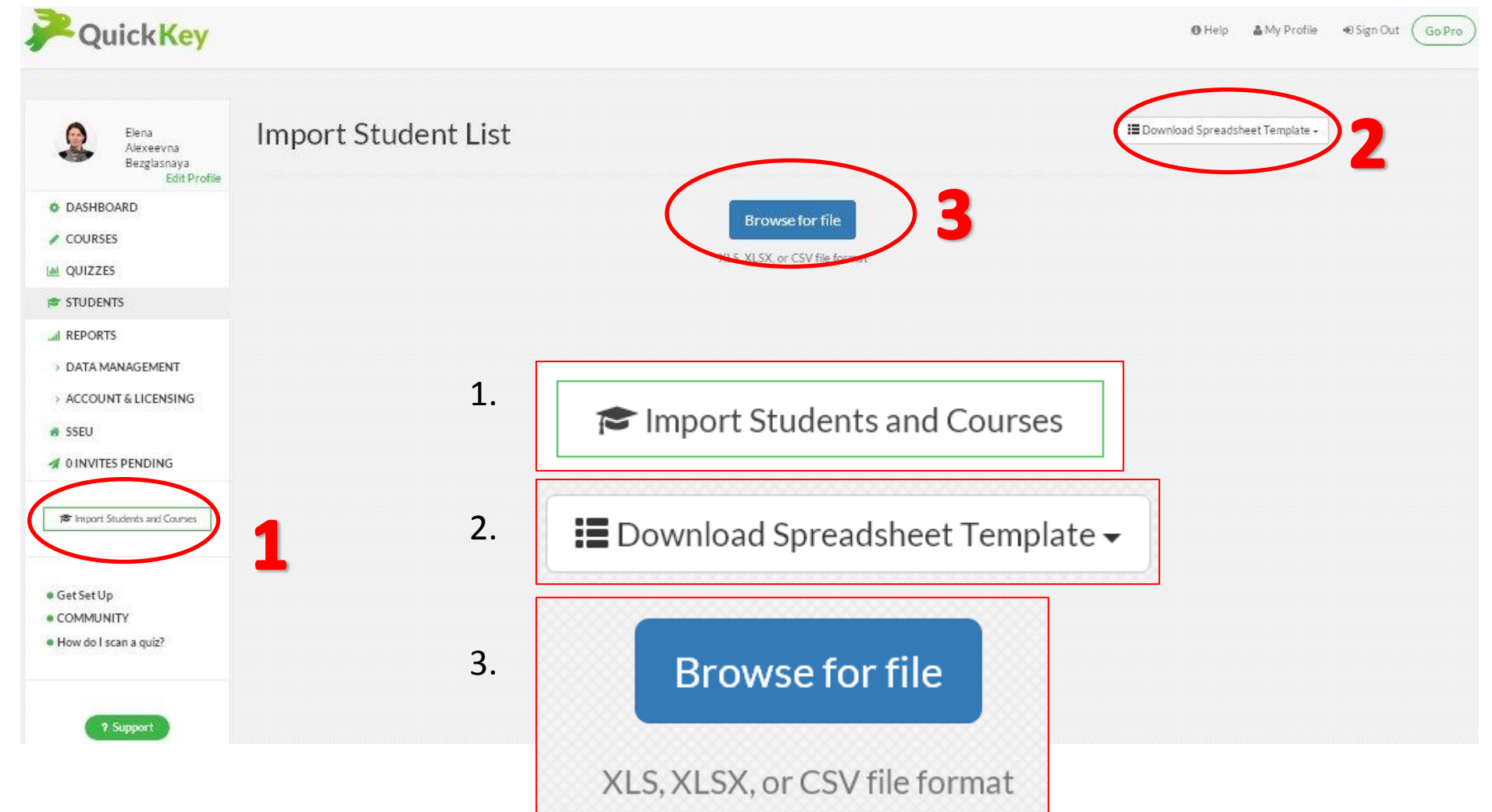

# **КВИКИ** (ПОДГОТОВКА К РАБОТЕ)

: Download Spreadsheet Template ►

2

<span id="page-17-0"></span>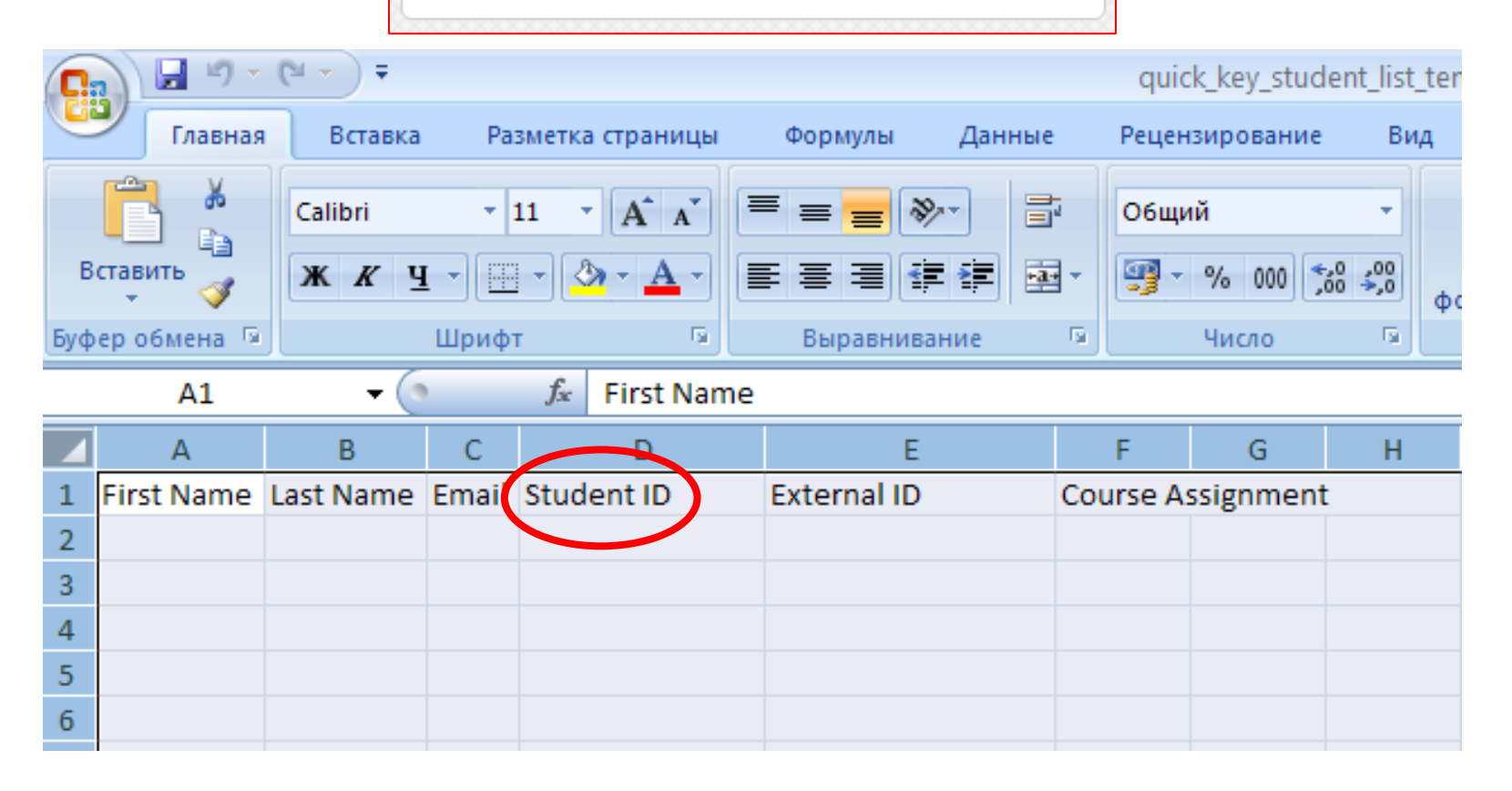

Далее (после повтора)

### КВИКИ (ПОДГОТОВКА К РАБОТЕ)

6. Вводим в систему вопросы и варианты ответов с указанием правильного ответа

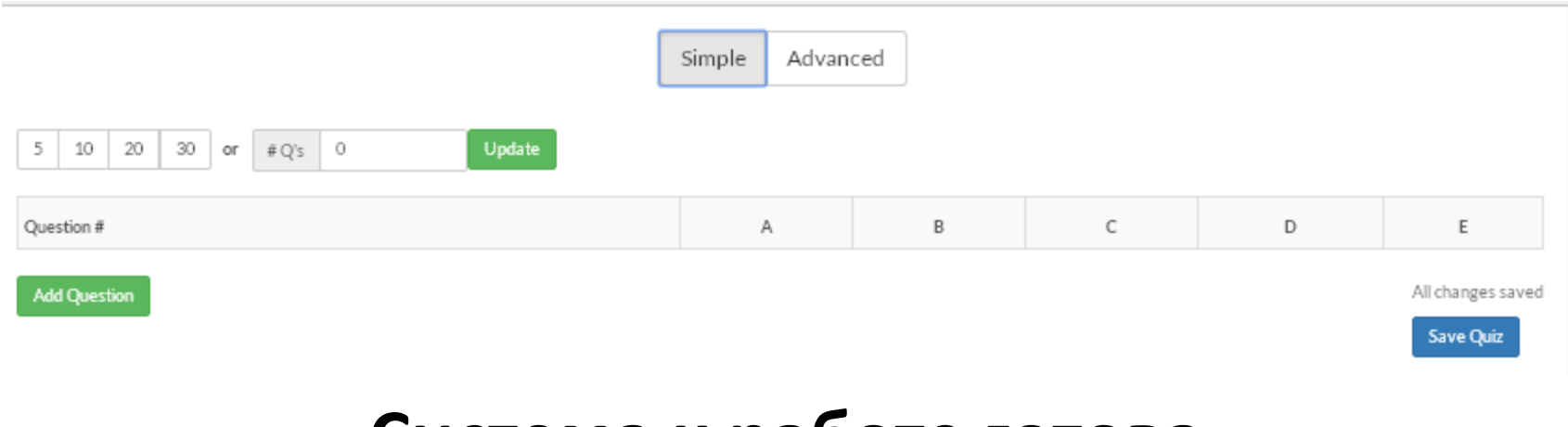

Система к работе готова

# **КВИКИ (РАБОТА В АУДИТОРИИ)**

### Печатаем на принтере:

- 1. Бланки ответов (QUIZ TICKET )
- 2. Вопросник

в количествах, соответствующих количеству студентам в группе и раздаем их для работы

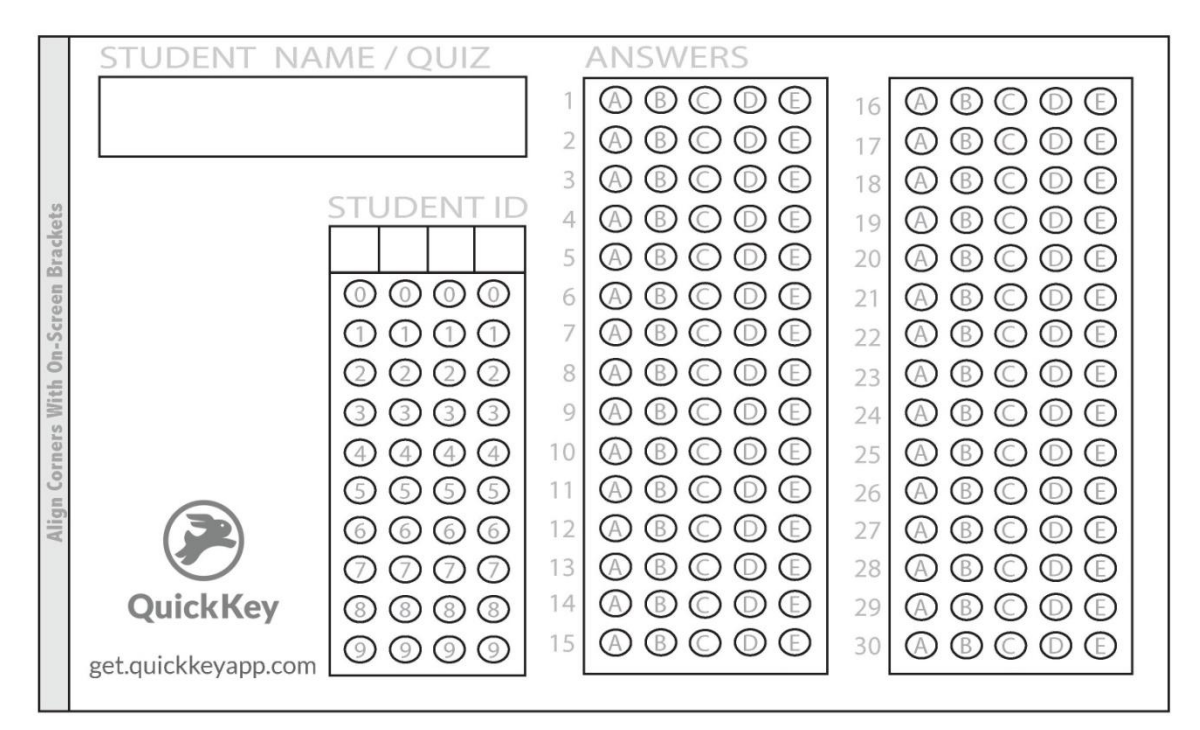

# **КВИКИ (РАБОТА В АУДИТОРИИ)**

Студенты заполняют бланки:

- 1. Вписывают свои ФИО
- 2. Вписывают присвоенный им ID [\(см. слайд\)](#page-17-0)
- <span id="page-20-0"></span>3. Отвечают на вопросы предложенного теста

### **КВИКИ (РАБОТА В АУДИТОРИИ)**

Преподаватель собирает заполненные бланки завершенных работ, сканирует ответы и получает комплексные результаты

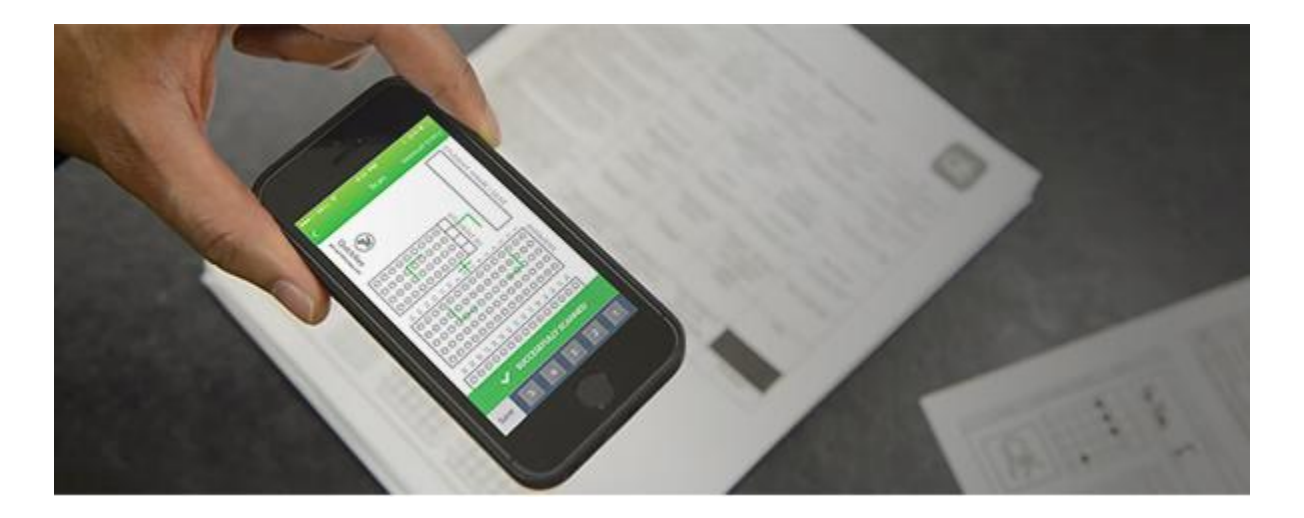

Особая признательность:

• **СГЭУ** и лично ректору **Габибулле Рабадановичу Хасаеву** за поддержку в реализации проектов по повышению профессионального мастерства

• **Фонду Егора Гайдара** и американо-российскому фонду **USRF** за предоставленную возможность участия в программе повышения квалификации в университете штата Индиана (США)

• доценту НИУ ВШЭ **Игорю Александровичу Киму** за апробацию мобильных инструментов и отклики по возможностям их практического применения Контакты для комментариев и предложений по использованию мобильных инструментов: **ElenaBezglasnaya@yandex.ru** <sup>23</sup>